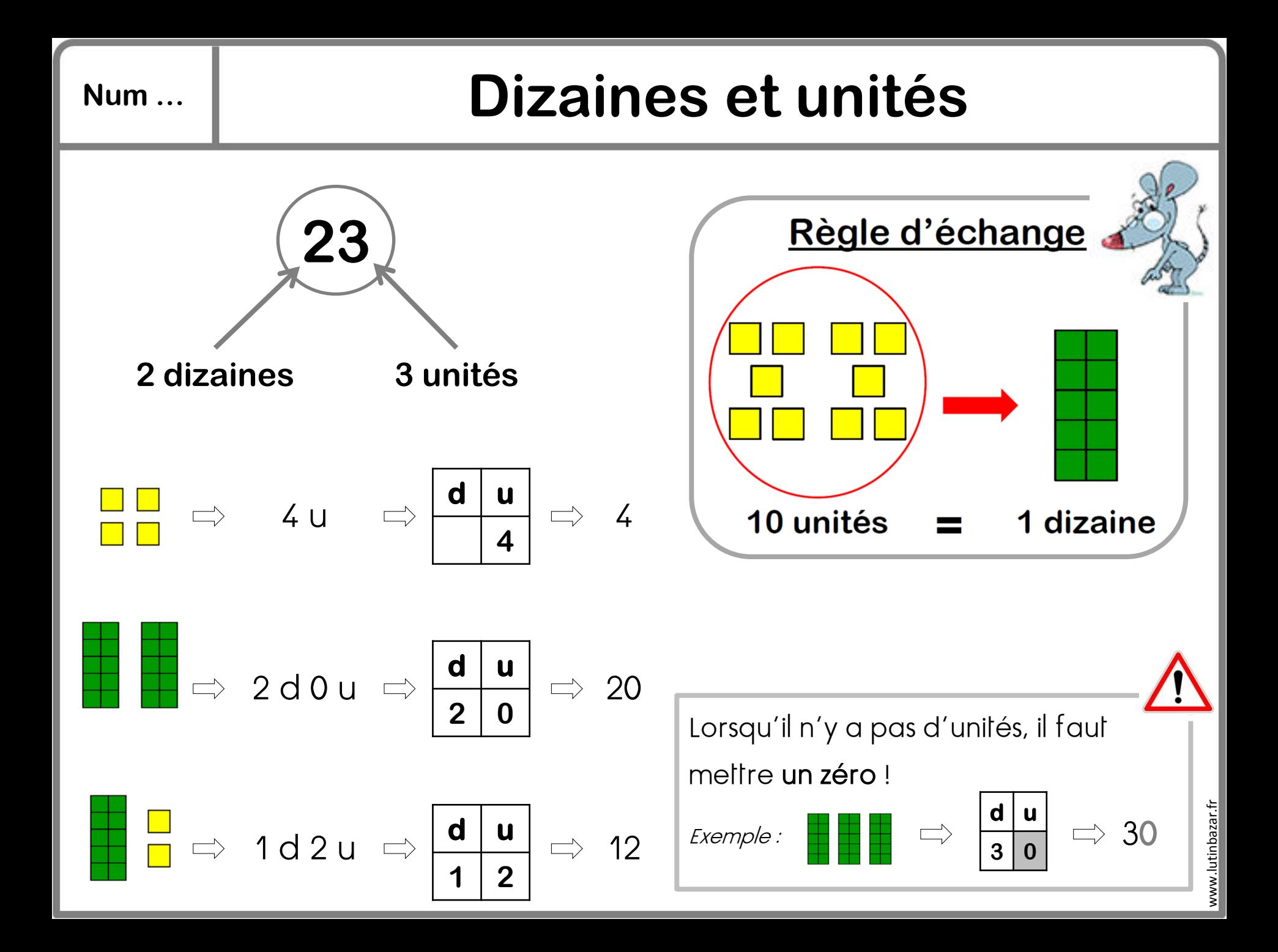

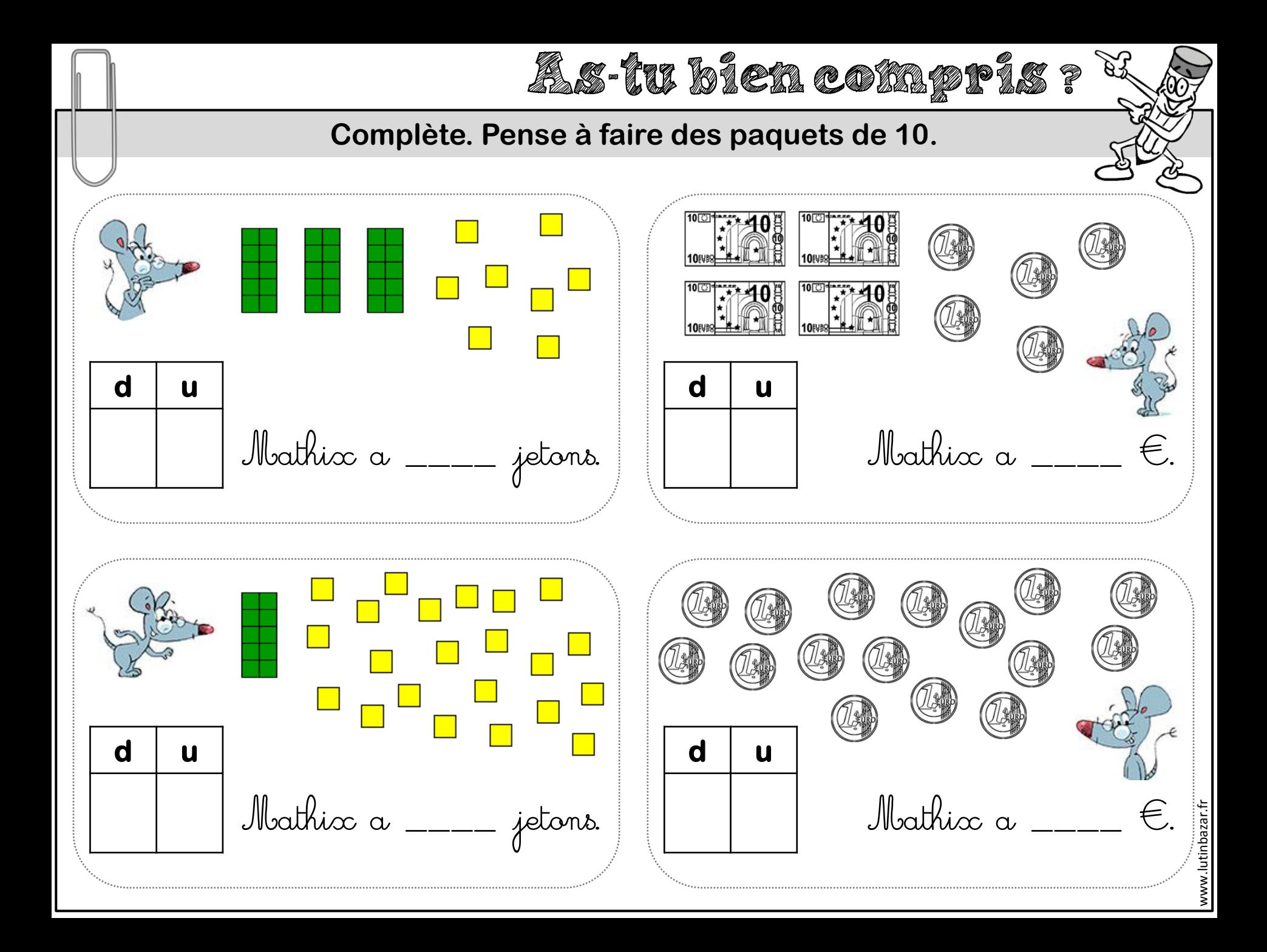

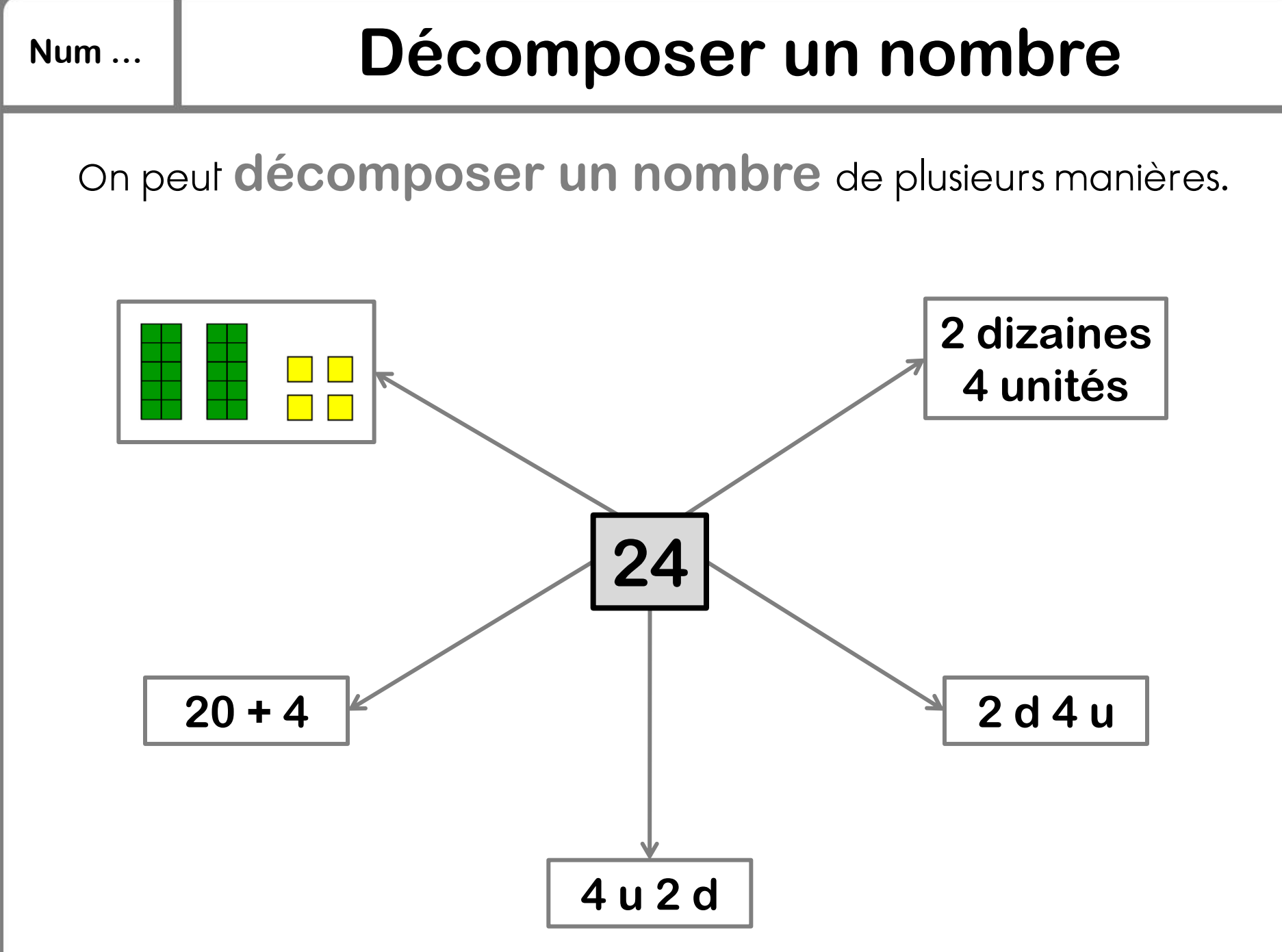

www.lutinbazar.fr

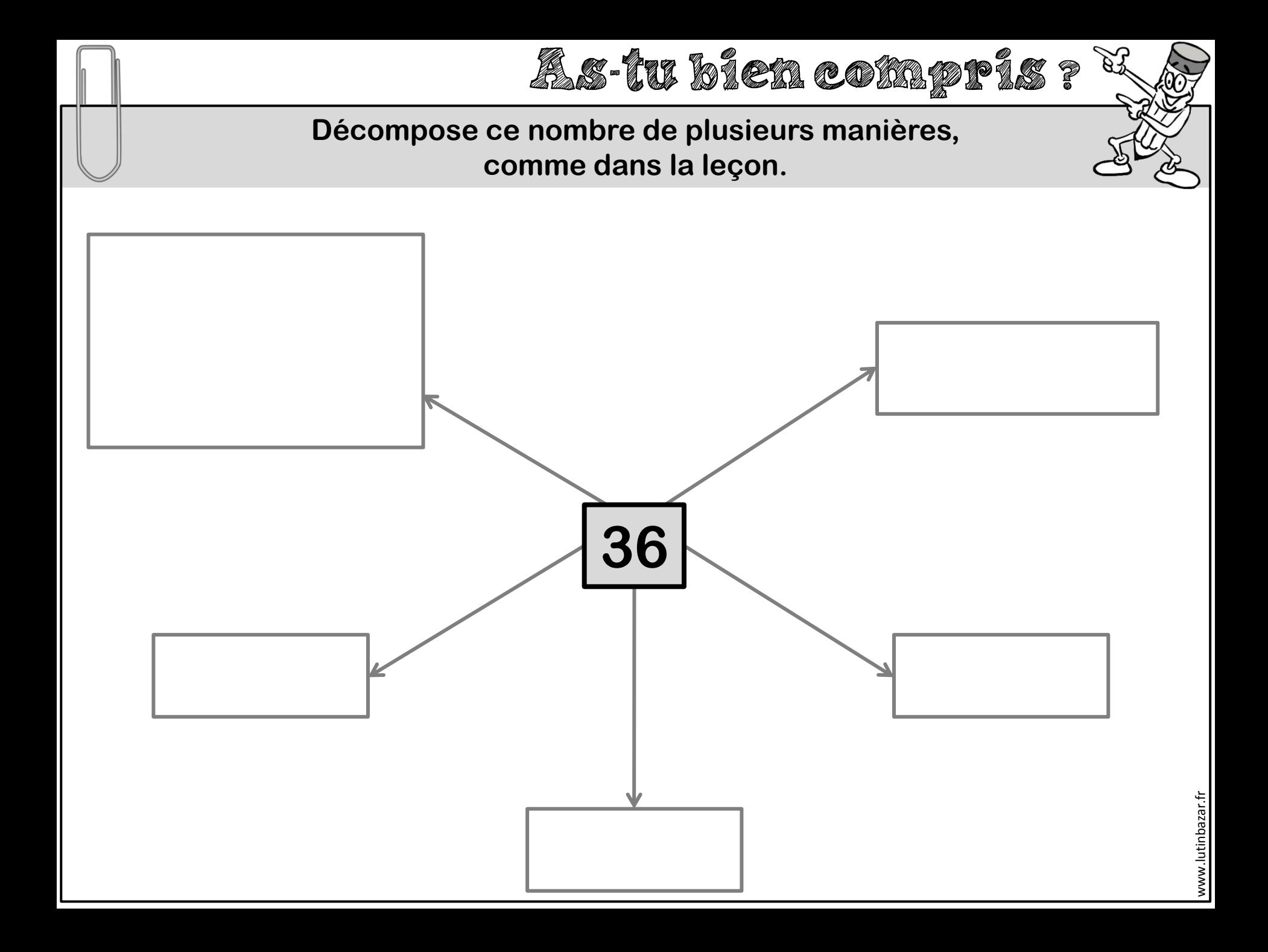

## **Num … Dénombrer une collection**

Pour dénombrer une collection :

- Je fais des groupes de 10 unités.
- J'échange chaque paquet de 10 unités contre 1 dizaine.
- Je compte les unités qui restent.

#### Exemple :

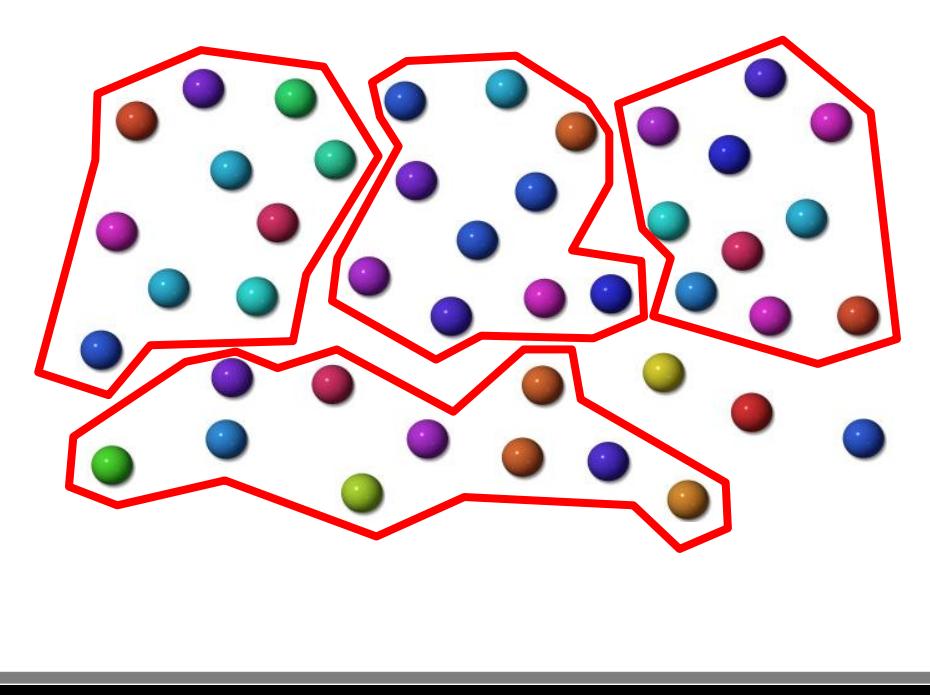

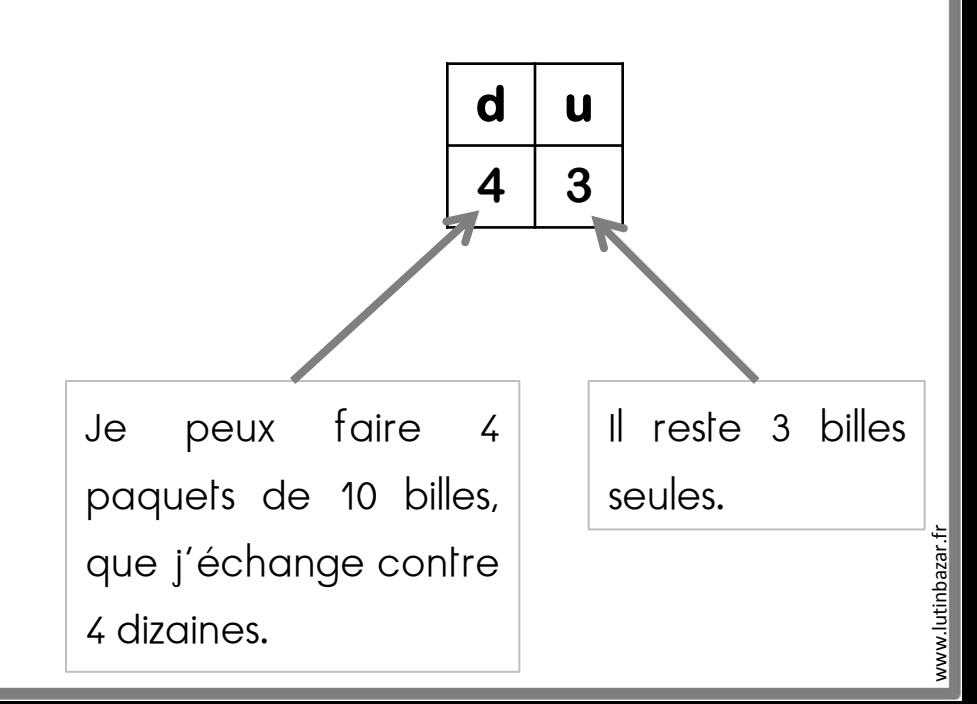

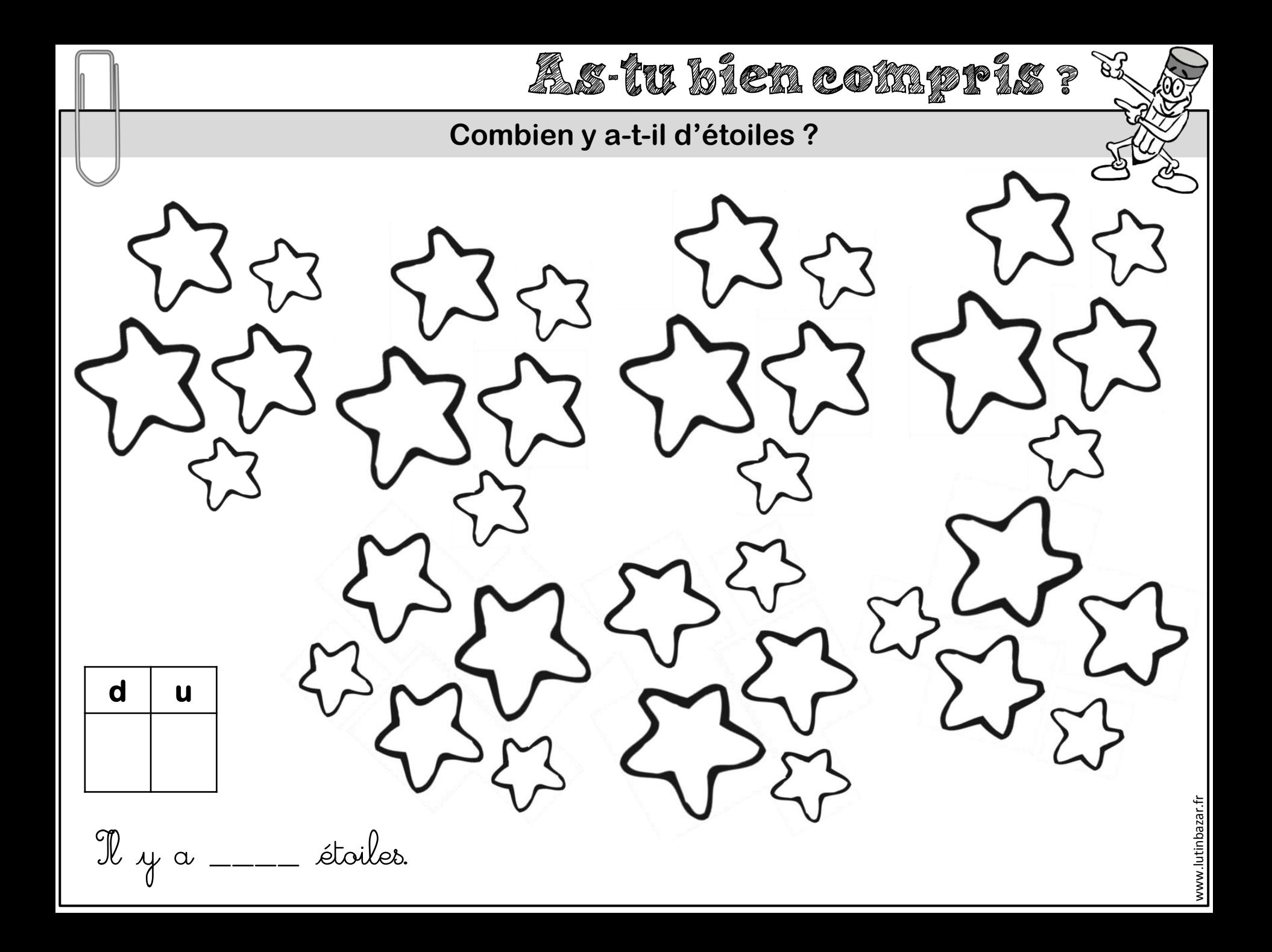

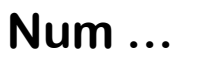

# **Num … Comparer des nombres [1]**

Pour comparer des nombres, on utilise les signes  $\leq, \geq$  et  $=$ .

### La pointe montre toujours le plus petit.

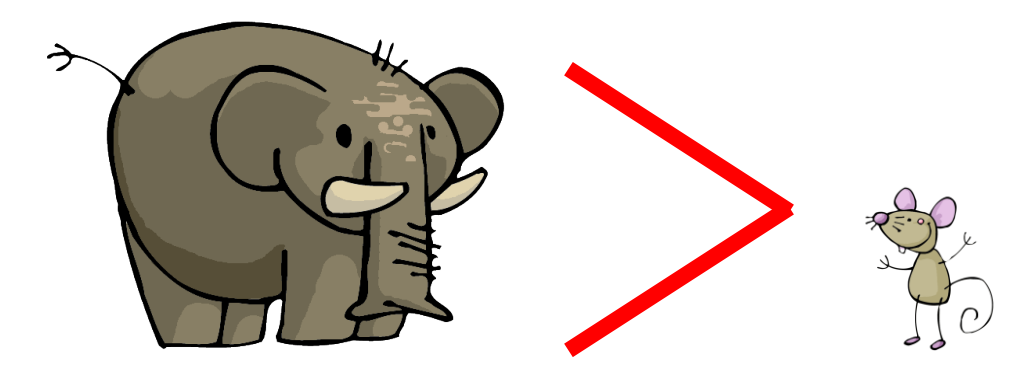

Exemples :

7 < 18 On dit que 7 est plus petit que 18. 25 > 12 On dit que 25 est plus grand que 12. 20+9 = 29 On dit que 20+9 est égal à 29.

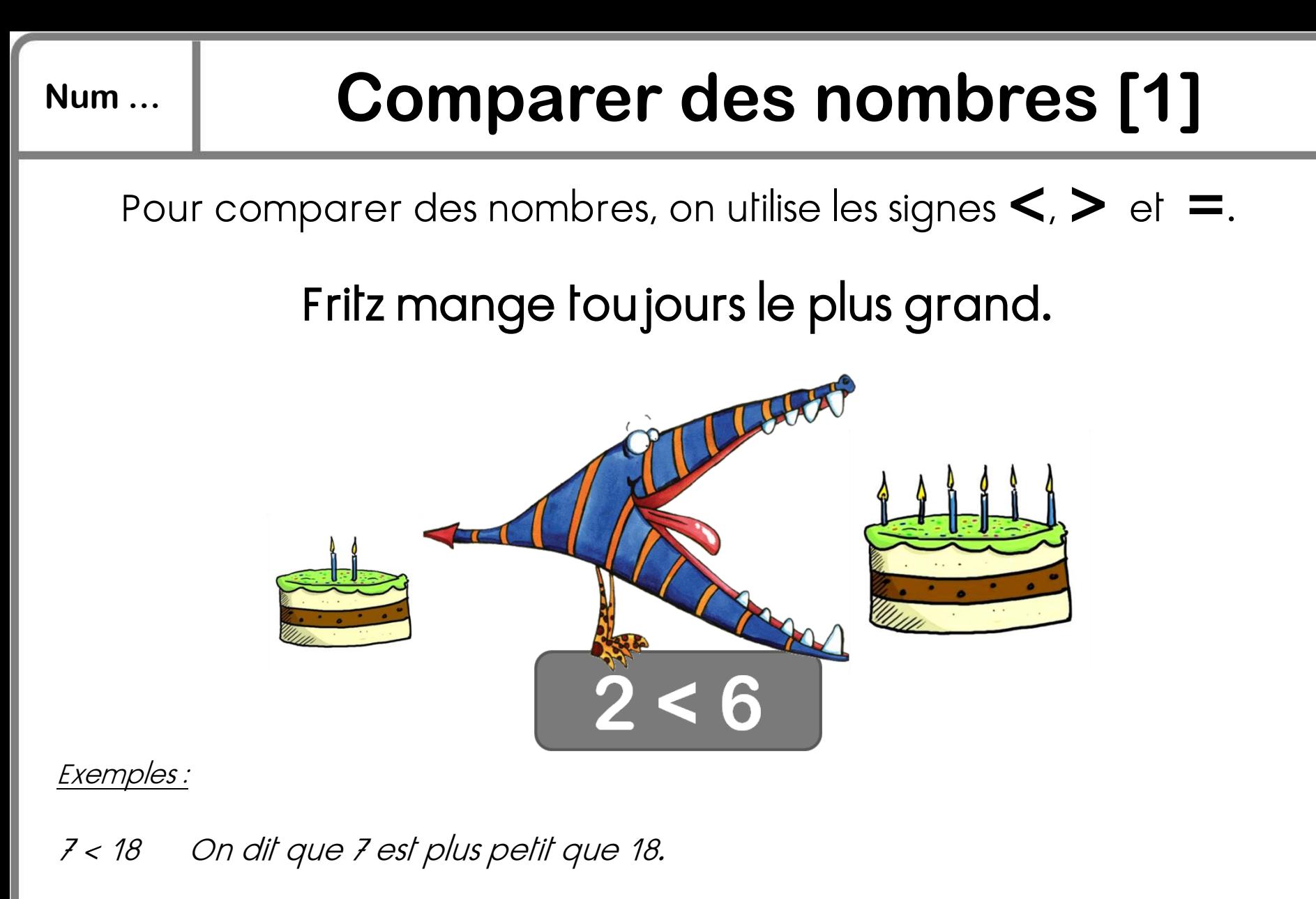

25 > 12 On dit que 25 est plus grand que 12.

20+9 = 29 On dit que 20+9 est égal à 29.

# **Num … Comparer des nombres [2]**

Pour comparer deux nombres, on regarde d'abord **les chiffres des dizaines**.

Exemple : Je compare 24 et 46.

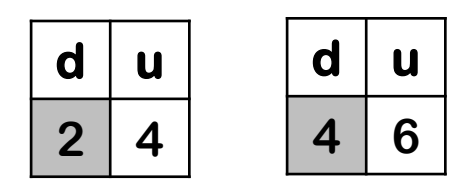

Le chiffre des dizaines de 46 est plus grand que le chiffre des dizaines de 24 donc  $46 > 24$ .

Si le chiffre des dizaines est identique, on regarde **les chiffres des unités**.

Exemple : Je compare 36 et 32.

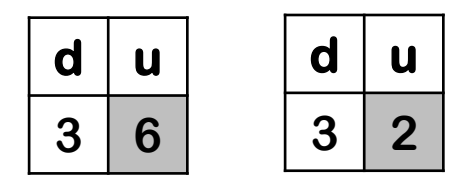

Le chiffre des unités de 36 est plus grand que le chiffre des unités de 32 donc 36 > 32.

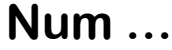

# **Num … Ranger des nombres**

On peut ranger les nombres de deux manières :

du plus petit au plus grand

du plus grand au plus petit

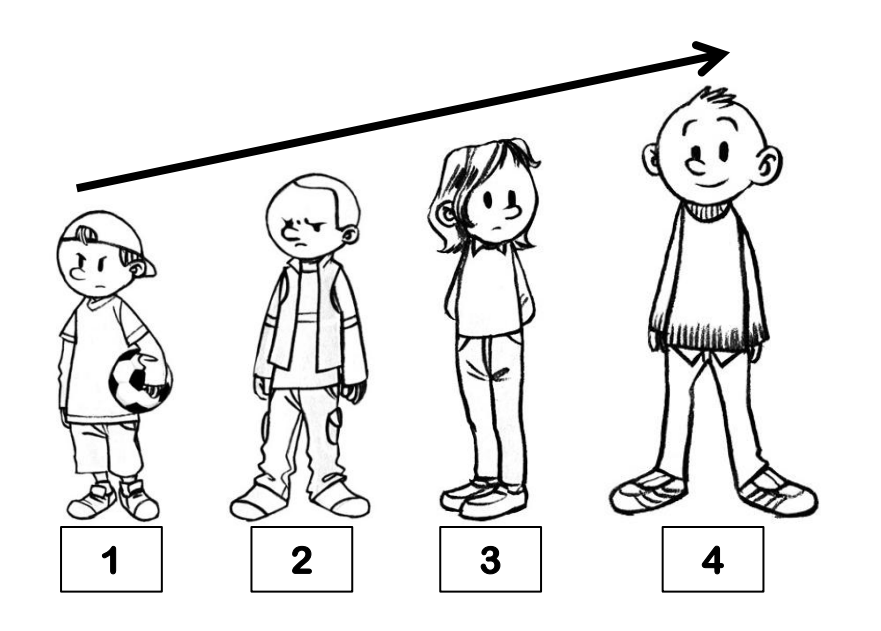

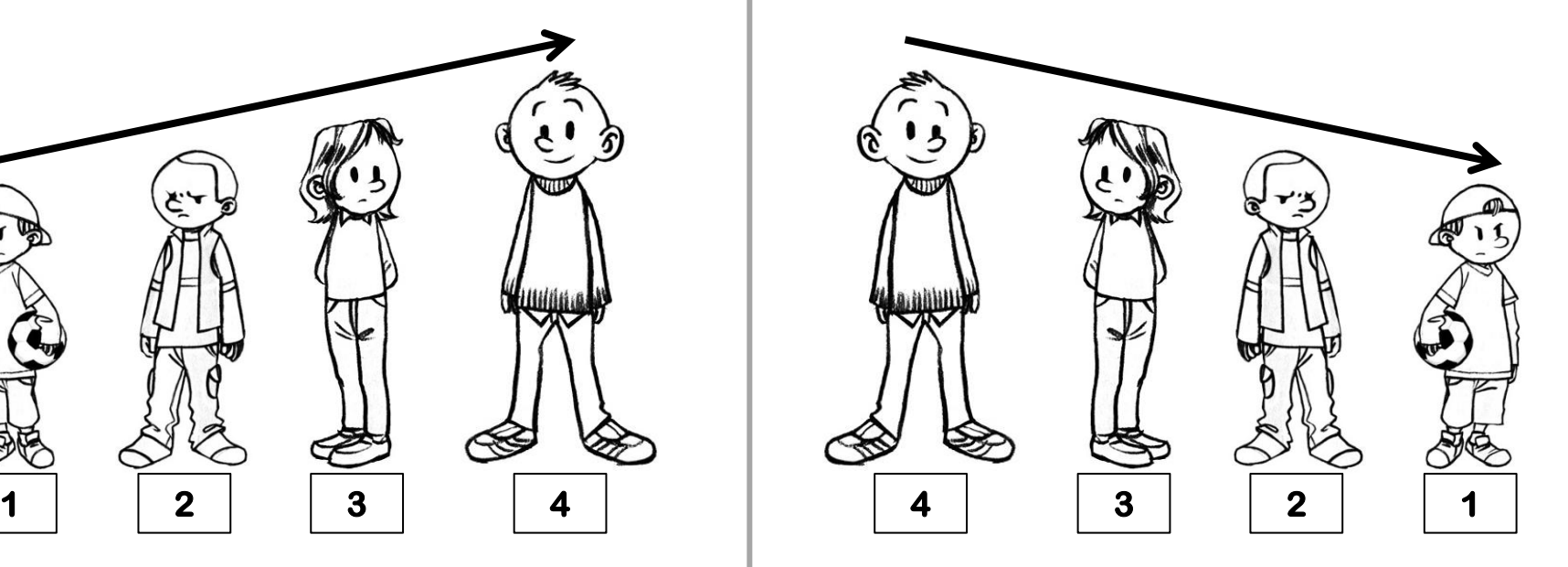

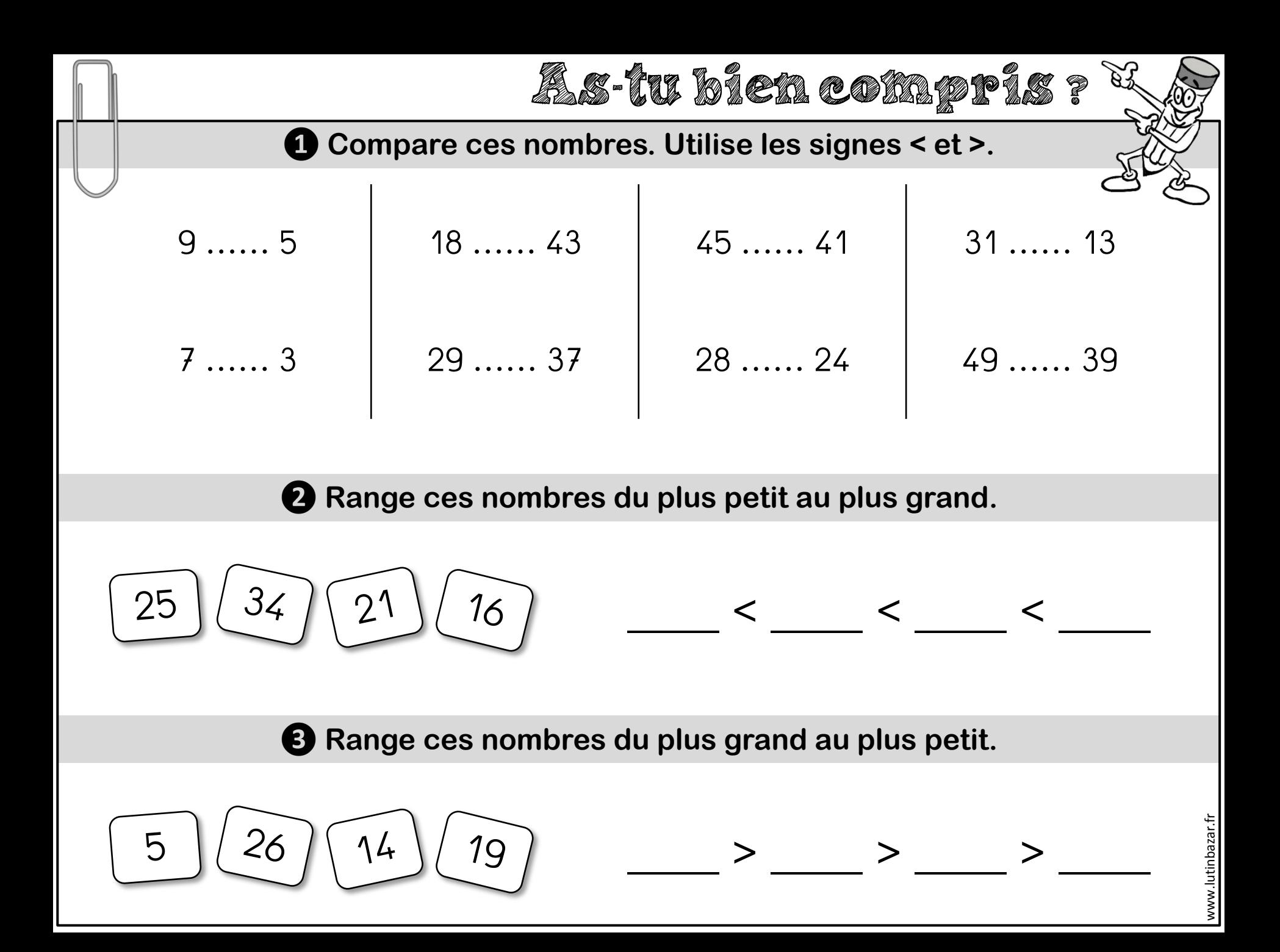

# **Num … Encadrer un nombre**

Pour encadrer un nombre **entre le précédent et le suivant** :

Je regarde le nombre qui est juste avant et le nombre qui est juste après.

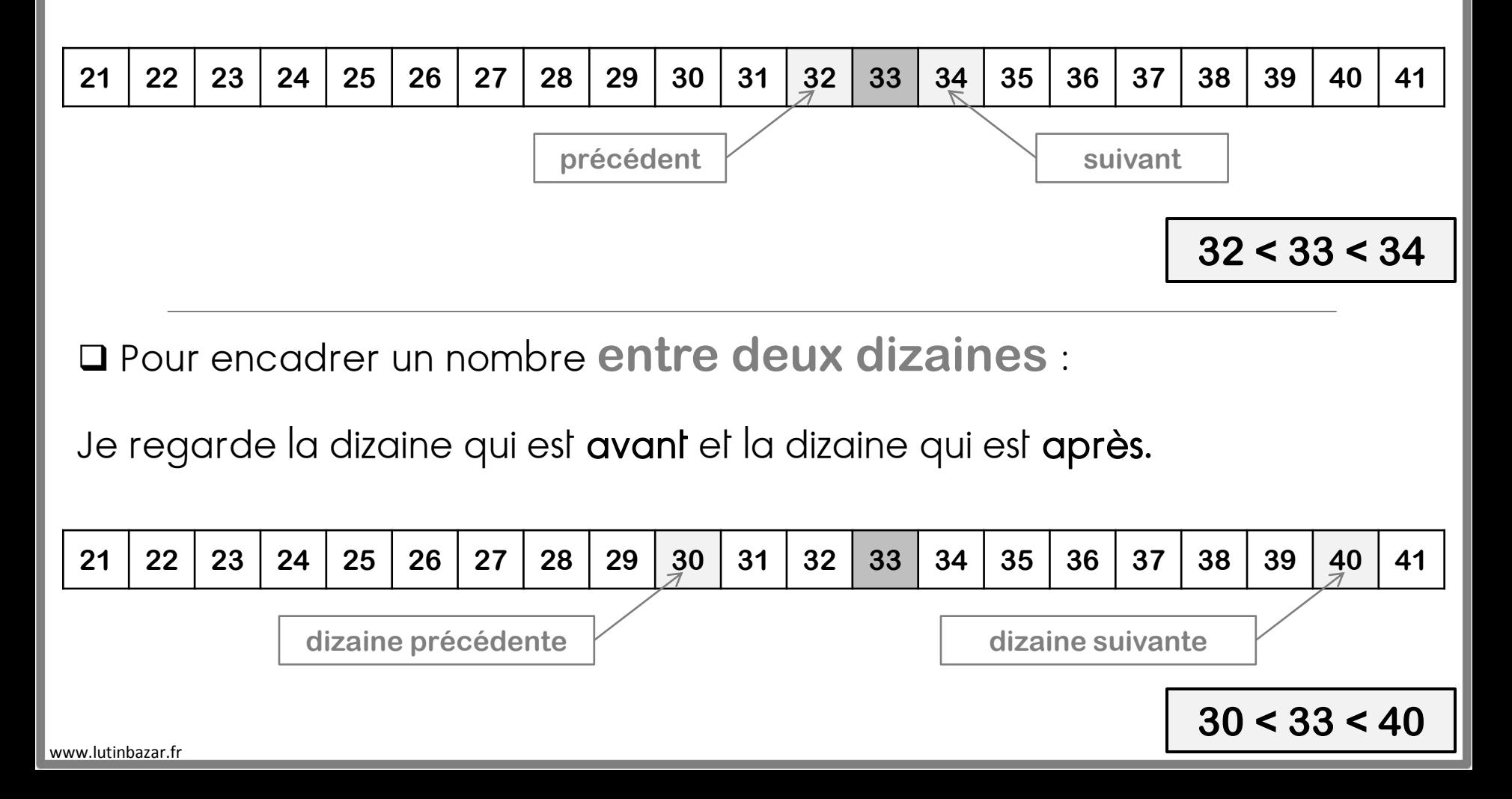

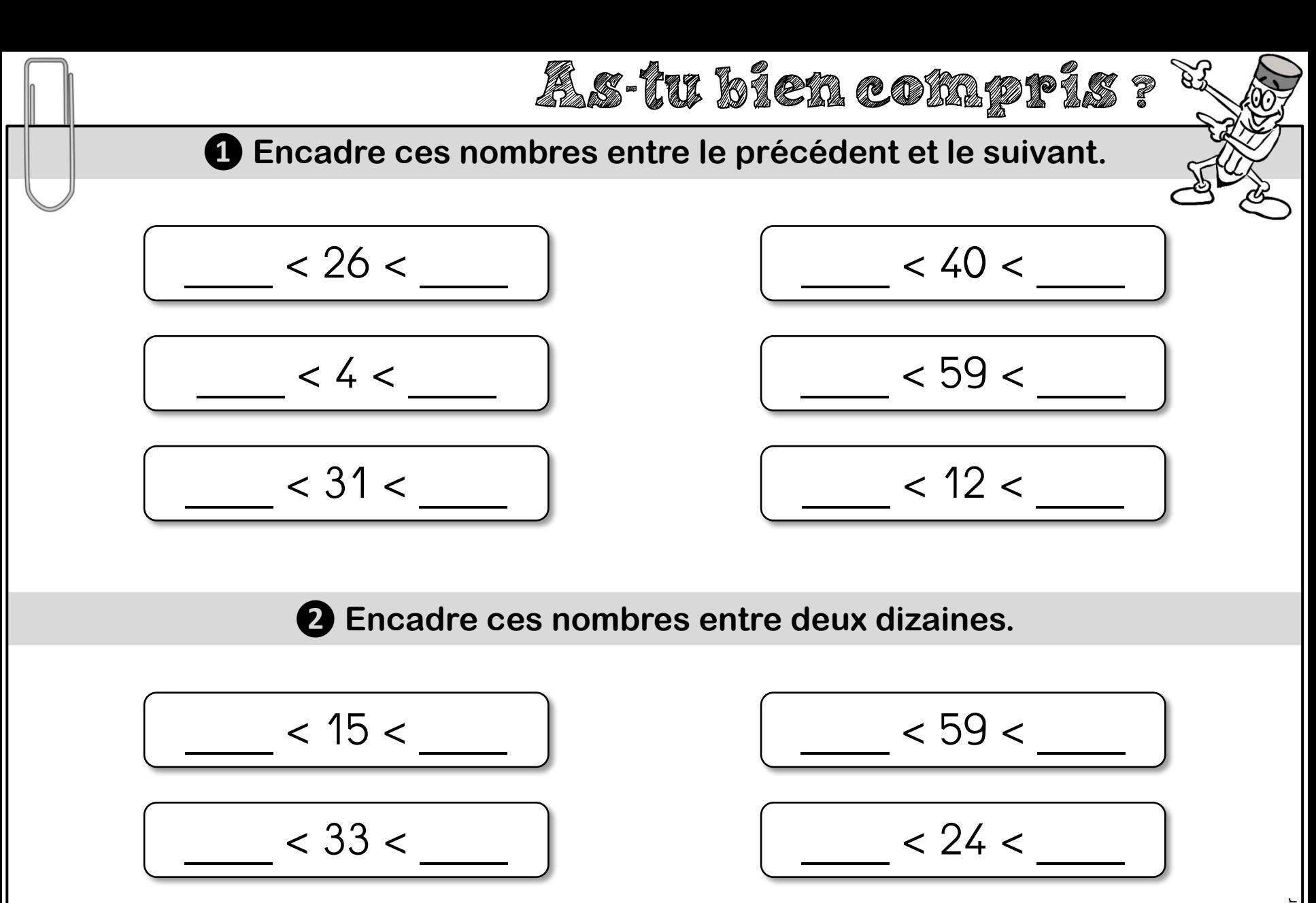

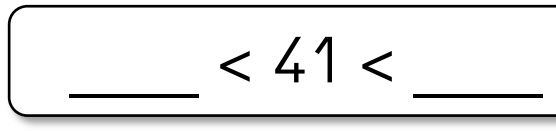

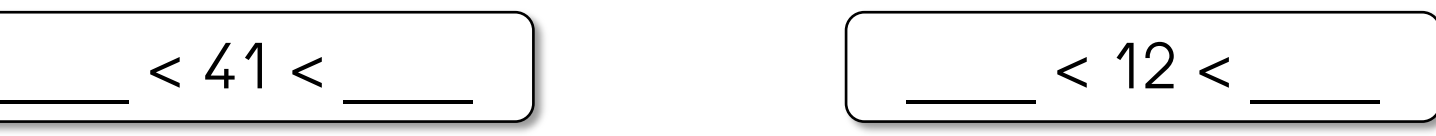

9

neuf

### **Num … Ecrire les nombres en lettres**

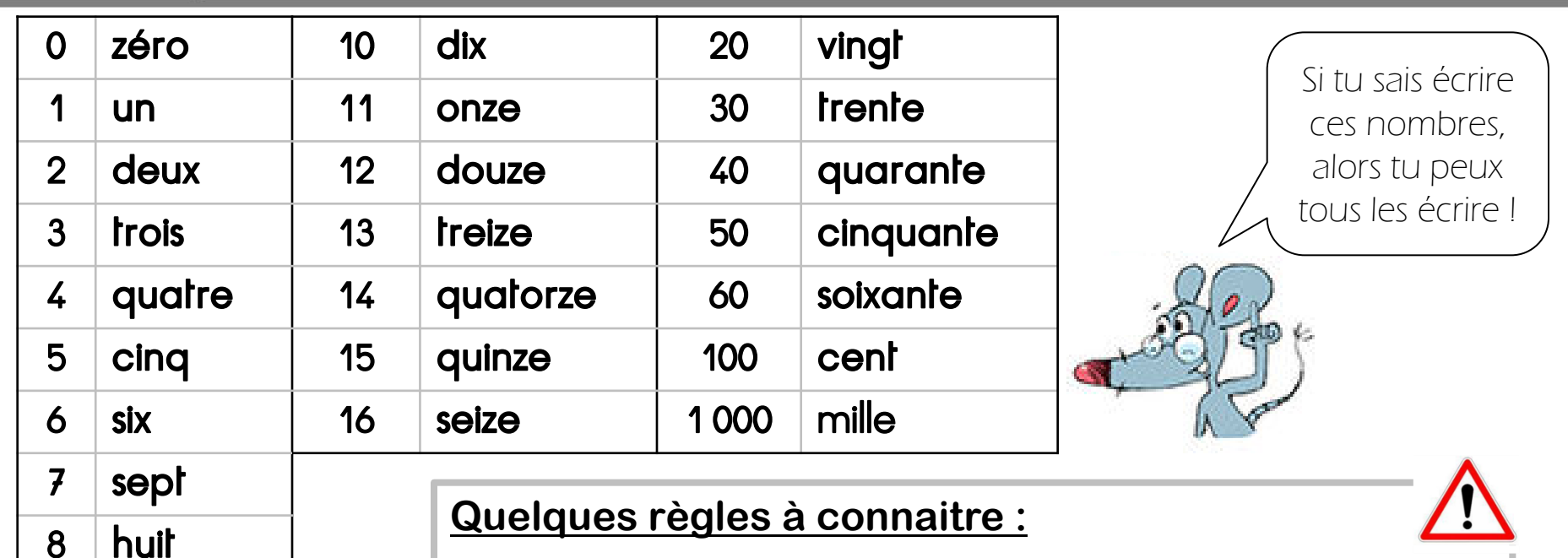

### On met des traits d'union entre tous les mots.

Exemples : trente-cinq ; quatre-cent-soixante-douze

 On met un –s à « cent » et à « vingt » lorsqu'ils sont multipliés et qu'il n'y a rien après.

Exemples: cinq-cents (500 = 5 x 100) ; quatre-vingts (80 = 4 x 20)

Attention ! cinq-cent-quarante ; quatre-vingt-seize

Anemion: Cinq-cent-quarante, quarre-vingt-seize<br> **On ne met jamais de –s à « mille ».**<br>
I On ne met jamais de –s à « mille ».

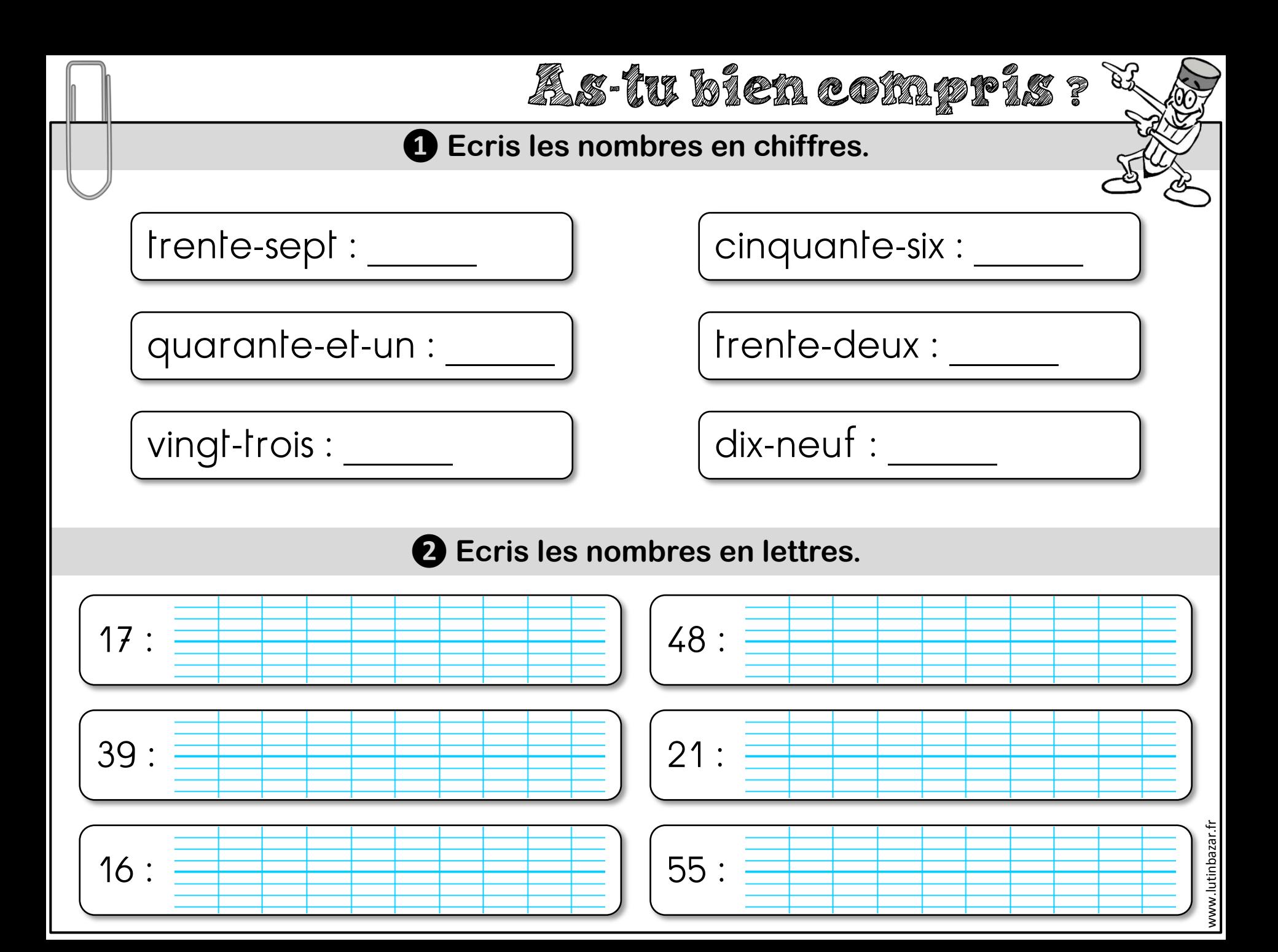

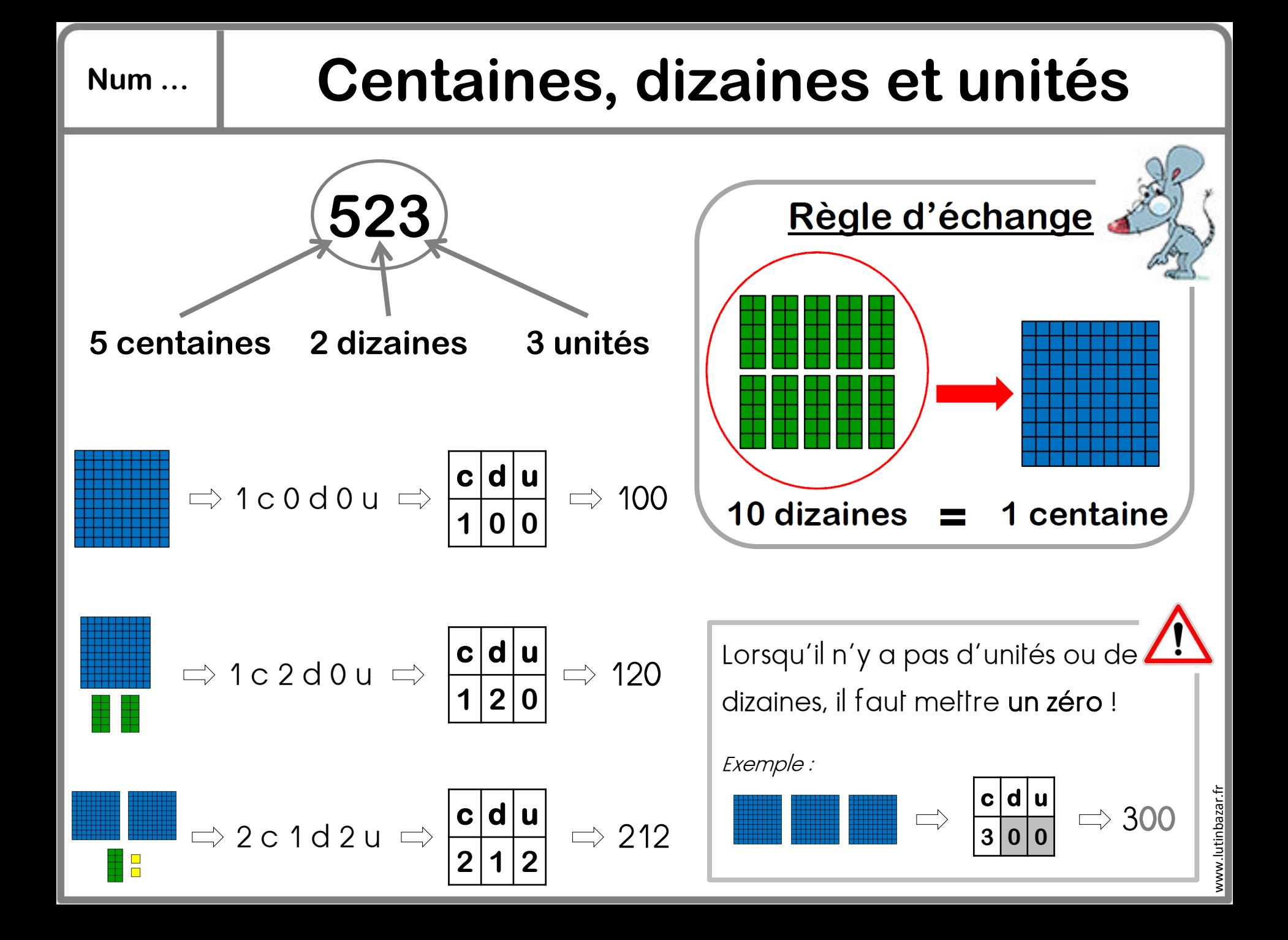

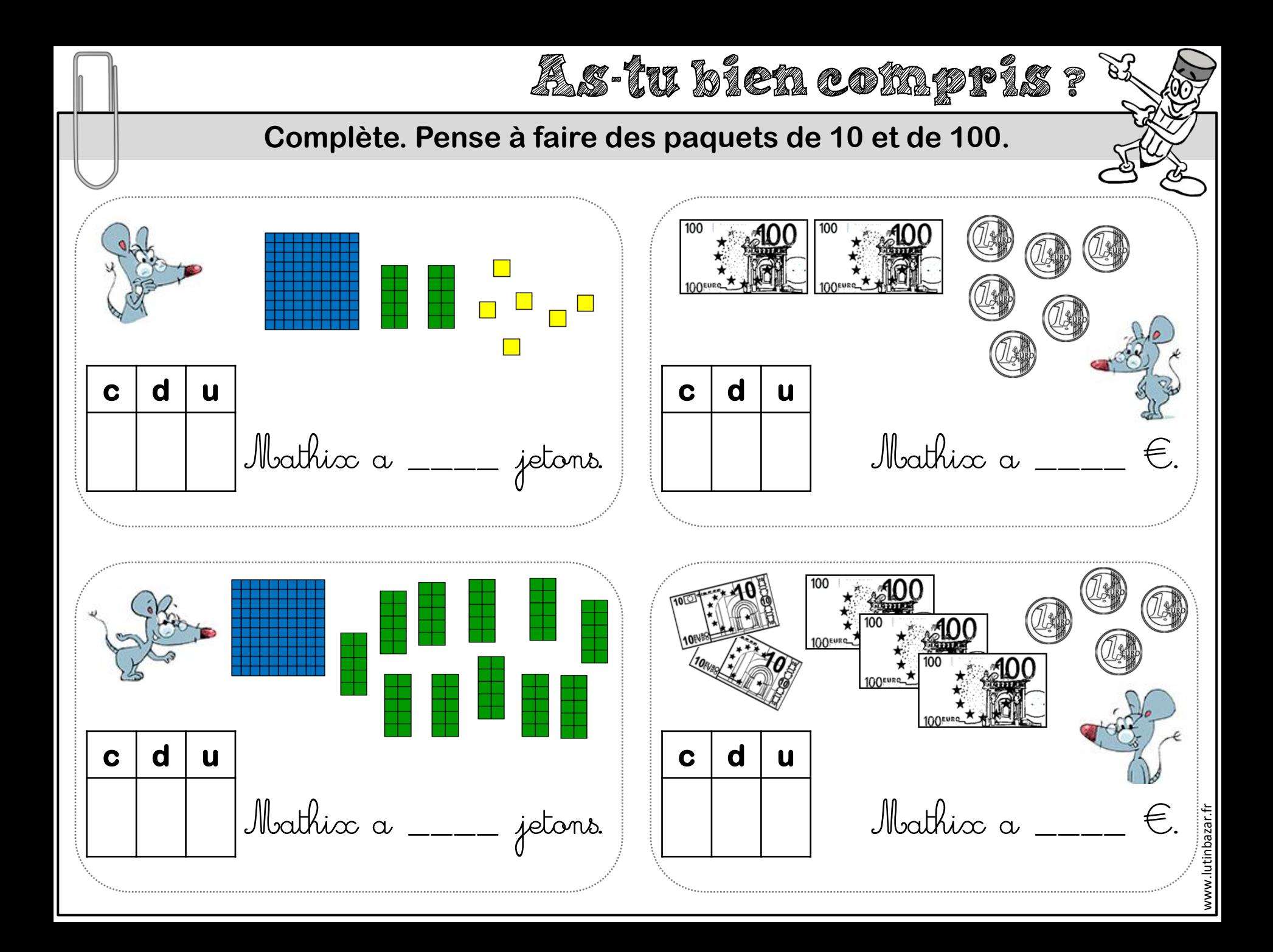

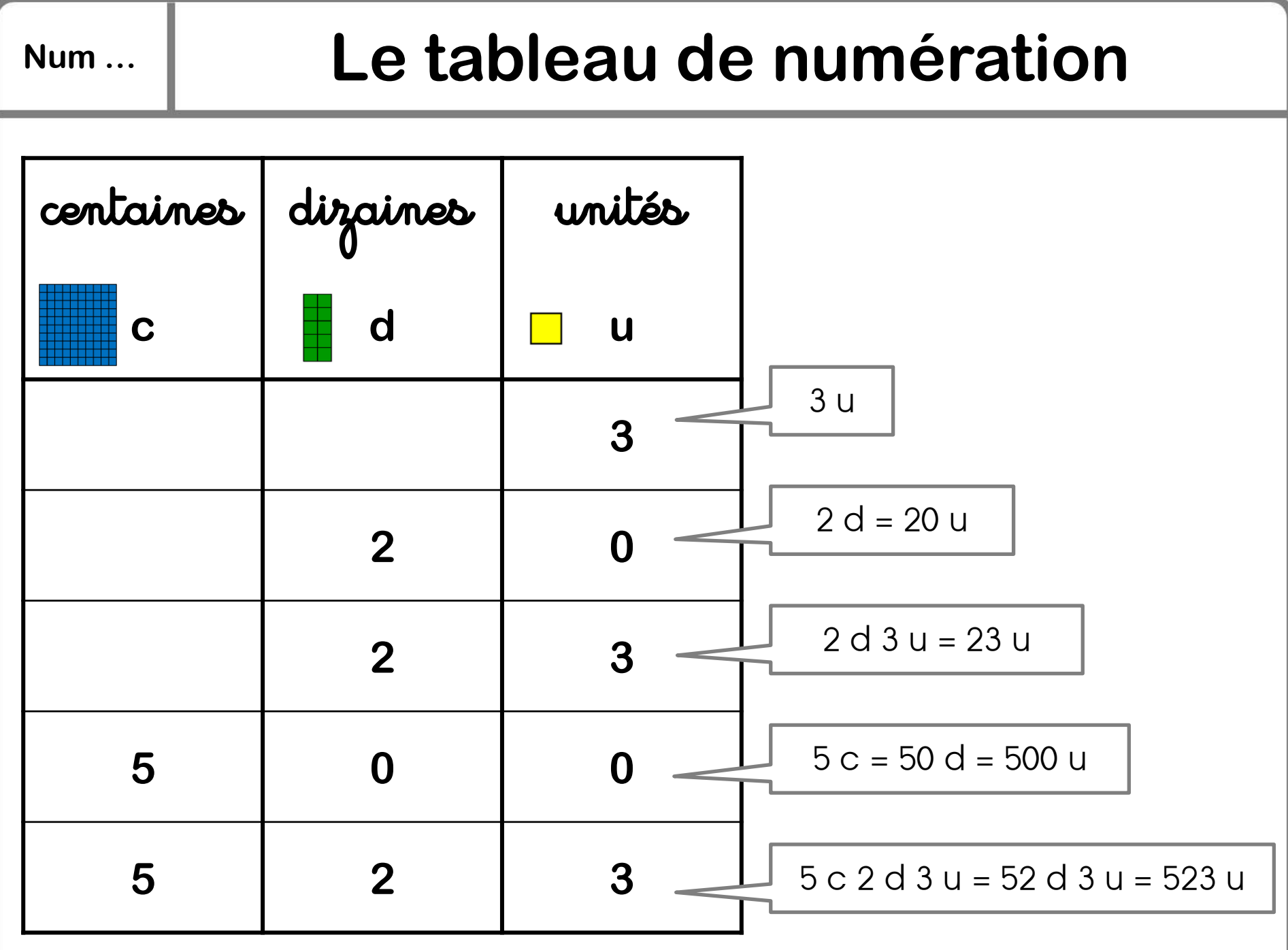

www.lutinbazar.fr

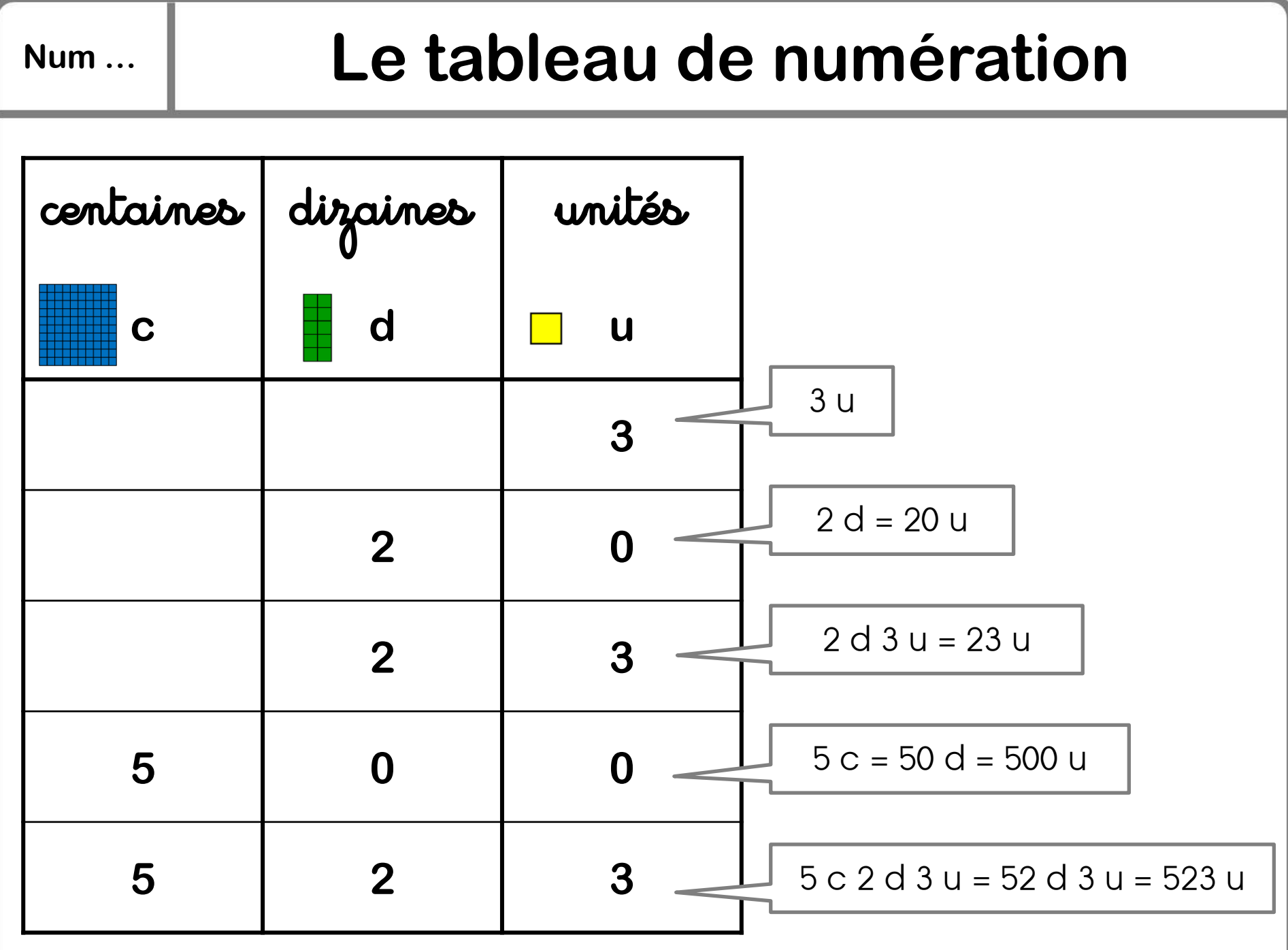

www.lutinbazar.fr

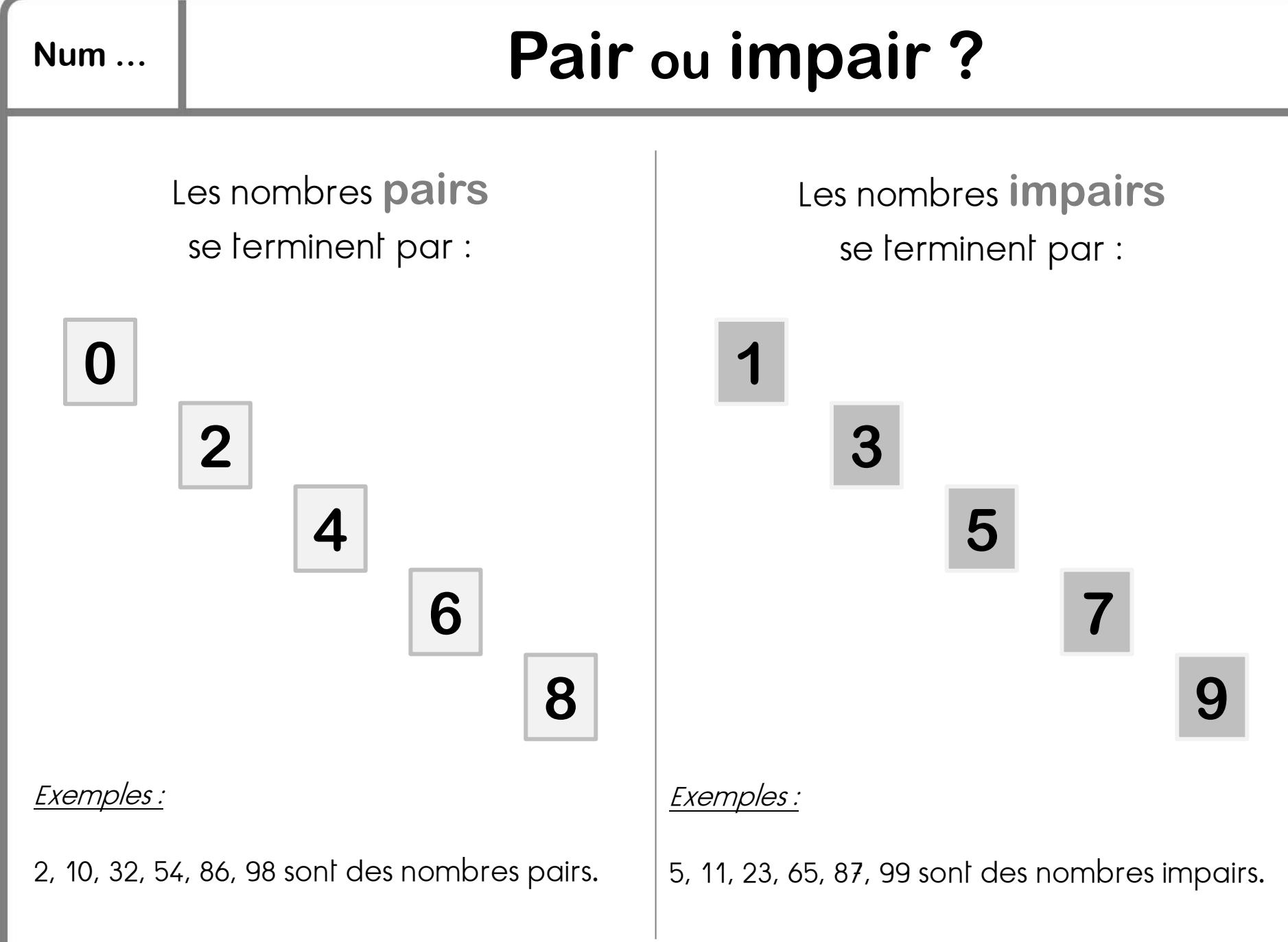

www.lutinbazar.frwww.lutinbazar.fr

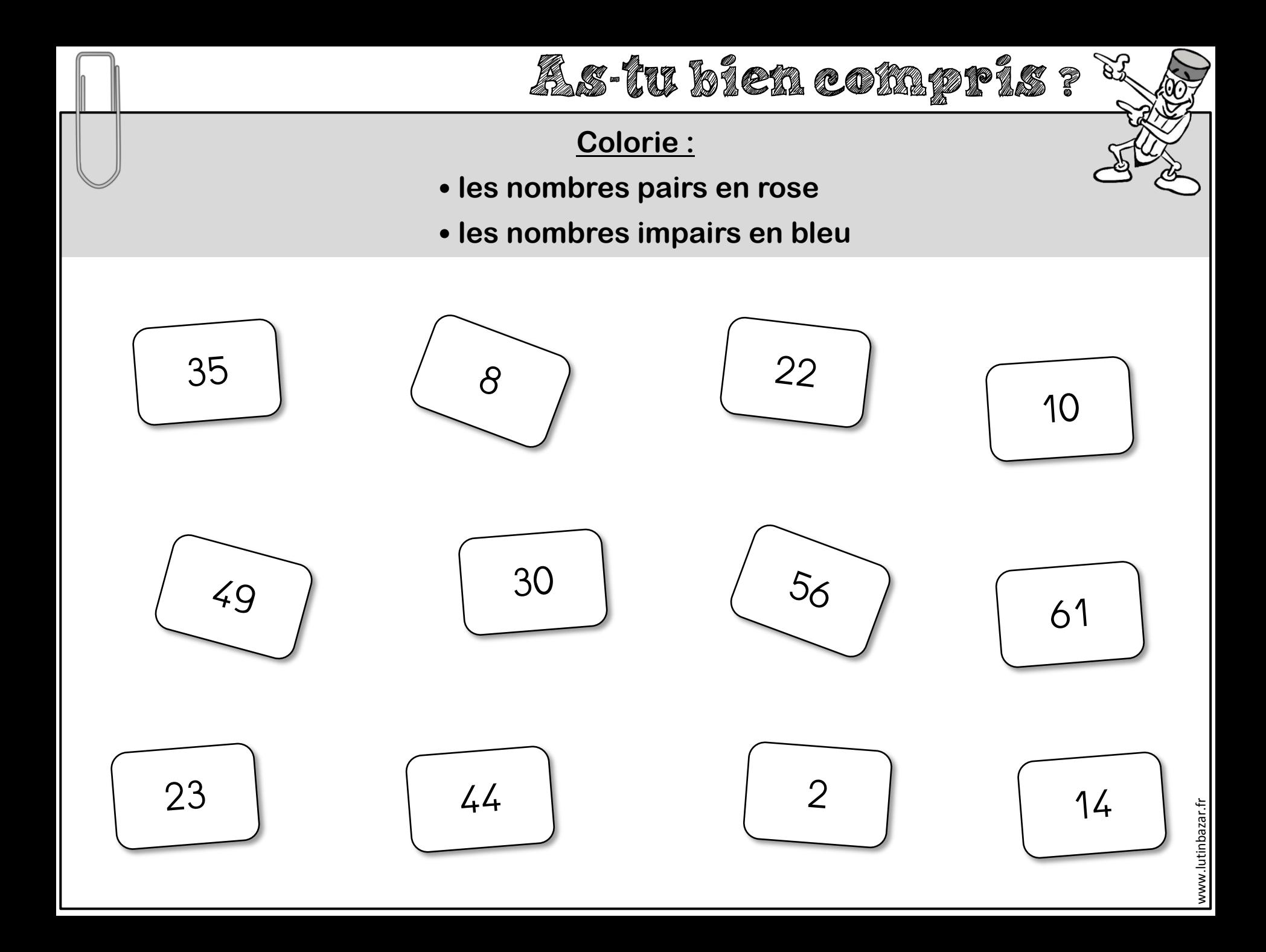